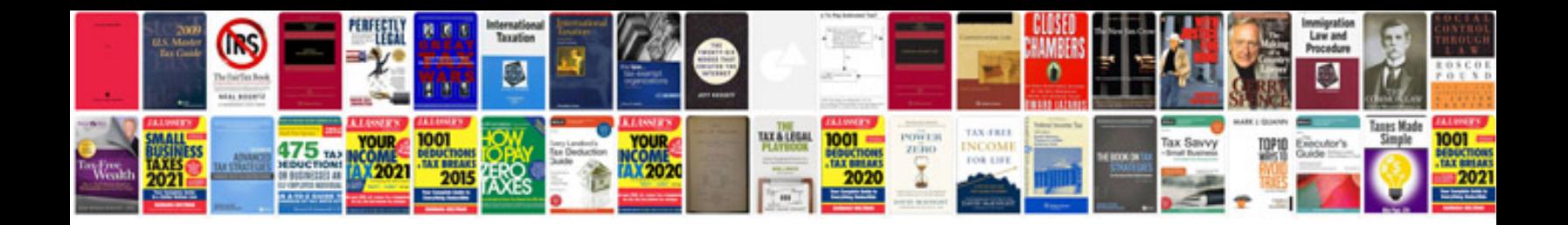

**Javascript document forms length**

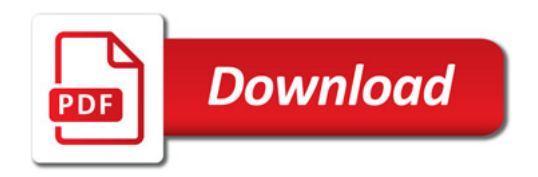

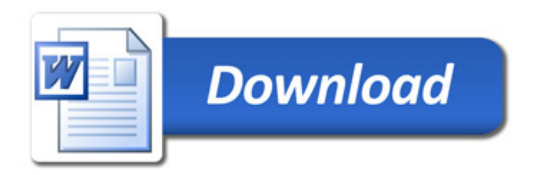